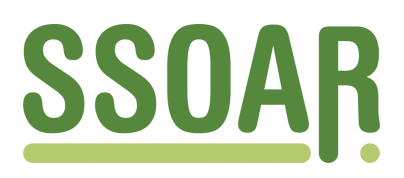

# **Open Access Repository [www.ssoar.info](http://www.ssoar.info)**

## **Das sozialwissenschaftliche Web-Informationssystem SozioNet**

Schmiede, Rudi; Schumann, Natascha; Meier, Wolfgang

Veröffentlichungsversion / Published Version Sammelwerksbeitrag / collection article

#### **Empfohlene Zitierung / Suggested Citation:**

Schmiede, R., Schumann, N., & Meier, W. (2006). Das sozialwissenschaftliche Web-Informationssystem SozioNet. In K.-S. Rehberg (Hrsg.), *Soziale Ungleichheit, kulturelle Unterschiede: Verhandlungen des 32. Kongresses der Deutschen Gesellschaft für Soziologie in München. Teilbd. 1 und 2* (S. 3495-3506). Frankfurt am Main: Campus Verl. <https://nbn-resolving.org/urn:nbn:de:0168-ssoar-142798>

#### **Nutzungsbedingungen:**

*Dieser Text wird unter einer Deposit-Lizenz (Keine Weiterverbreitung - keine Bearbeitung) zur Verfügung gestellt. Gewährt wird ein nicht exklusives, nicht übertragbares, persönliches und beschränktes Recht auf Nutzung dieses Dokuments. Dieses Dokument ist ausschließlich für den persönlichen, nicht-kommerziellen Gebrauch bestimmt. Auf sämtlichen Kopien dieses Dokuments müssen alle Urheberrechtshinweise und sonstigen Hinweise auf gesetzlichen Schutz beibehalten werden. Sie dürfen dieses Dokument nicht in irgendeiner Weise abändern, noch dürfen Sie dieses Dokument für öffentliche oder kommerzielle Zwecke vervielfältigen, öffentlich ausstellen, aufführen, vertreiben oder anderweitig nutzen.*

*Mit der Verwendung dieses Dokuments erkennen Sie die Nutzungsbedingungen an.*

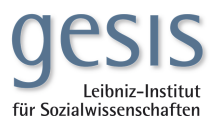

#### **Terms of use:**

*This document is made available under Deposit Licence (No Redistribution - no modifications). We grant a non-exclusive, nontransferable, individual and limited right to using this document. This document is solely intended for your personal, noncommercial use. All of the copies of this documents must retain all copyright information and other information regarding legal protection. You are not allowed to alter this document in any way, to copy it for public or commercial purposes, to exhibit the document in public, to perform, distribute or otherwise use the document in public.*

*By using this particular document, you accept the above-stated conditions of use.*

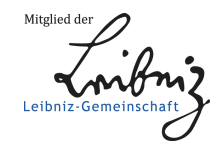

### Das sozialwissenschaftliche Web-Informationssystem SozioNet

*Rudi Schmiede, Natascha Schumann und Wolfgang Meier* 

#### 1. Einleitung

Als Bestandteil eines im Rahmen von infoconnex<sup>1</sup> entstehenden sozialwissenschaftlichen Fachportals wird an der Technischen Universität Darmstadt SozioNet entwickelt. Gefördert wird das Projekt vom Bundesministerium für Bildung und Forschung. In enger Zusammenarbeit mit soziologischen Universitäts- und Forschungsinstituten in Deutschland werden sozialwissenschaftliche Web-Ressourcen vernetzt.

SozioNet ist eine Ergänzung zu den bestehenden Datenbankangeboten des IZ Sozialwissenschaften2, zu den Angeboten der Virtuellen Fachbibliothek Sozialwissenschaften ViBSoz3 und anderen. Der Schwerpunkt liegt in der Erfassung solcher Ressourcen, die verteilt auf den Servern sozialwissenschaftlicher Einrichtungen vorhanden, frei zugänglich, aber bisher noch nicht systematisch erfasst sind.

SozioNet bietet eine generelle Infrastruktur zur Erfassung von Ressourcen und Erstellung von Metadaten.

Als Vorbilder dienen MathNet<sup>4</sup> und PhysNet<sup>5</sup> und aus dem Bereich der Sozialwissenschaften das Social Science Information Gateway SOSIG<sup>6</sup> aus Großbritannien.

SozioNet bietet eine generelle Infrastruktur zur Erfassung relevanter Ressourcen.

Ziel von SozioNet ist die Vernetzung von frei zugänglichen sozialwissenschaftlichen Ressourcen im Internet, die verteilt auf den Servern ihrer jeweiligen Einrichtungen vorhanden sind, jedoch durch die gängigen Suchmaschinen in der Regel nicht gefunden werden. Es handelt sich dabei in erster Linie um Graue Literatur,

——————

 <sup>1</sup> http://www.infoconnex.de

 <sup>2</sup> http://www.gesis.org/IZ

 <sup>3</sup> http://www.vibsoz.de

 <sup>4</sup> http://www.math-net.org 5 http://www.phisics-network.org/PhysNet/

 <sup>6</sup> http://www.sosig.ac.uk/

also Arbeitspapiere, Unterrichtsmaterialien, Präsentationen, einzelne Webseiten, Diplom- und Magisterarbeiten etc.

Darüber hinaus ist es unser Anliegen, eine überregionale Informationsinfrastruktur der sozialwissenschaftlichen Institutionen zu schaffen, die auf der Selbstorganisation der Wissenschaftlerinnen und Wissenschaftler beruht. SozioNet stellt dafür Werkzeuge zur Verfügung und ist für die Beratung und Unterstützung zuständig. Die Pflege und Verantwortung, sowie die Ressourcen selbst, verbleiben bei der jeweiligen Einrichtung. SozioNet zeigt den Weg dorthin.

Die Etablierung von SozioNet in der Community und damit auch die Förderung der Sichtbarkeit von sozialwissenschaftlichen Einrichtungen und ihren Aktivitäten ist ein weiteres Anliegen. Die in SozioNet entwickelten Werkzeuge sollen auch über die Projektlaufzeit hinaus genutzt werden. Dies wird mit der Integration von SozioNet in infoconnex und durch die Anbindung an das IZ realisiert.

Konzipiert wurde SozioNet ausgehend von der Frage, welche Anforderungen ein fachliches Informationsangebot im Netz erfüllen sollte. Ein wichtiger Aspekt dabei ist die Auswahl der relevanten Ressourcen unter fachlichen Aspekten, das bedeutet, solche Dokumente aus zu wählen, die für die sozialwissenschaftliche Forschung und Lehre relevant sind. Diese Auswahl wird von den beteiligten Institutionen selbst getroffen. Des Weiteren müssen die ausgewählten Ressourcen unter fachspezifischen Gesichtspunkten recherchierbar sein, das bedeutet, der fachliche Kontext muss einbezogen werden, um ausschließlich fachlich relevante Ressourcen zu erreichen und um sich damit von allgemeinen Suchmaschinen abzugrenzen. Nicht zuletzt müssen die beteiligten sich auf gemeinsame Standards einigen. Neben formalen Anforderungen bedeutet dies vor allem die Entwicklung eines gemeinsamen Metadatenschemas, welche alle relevanten Aspekte im Bereich sozialwissenschaftlicher Forschung und Lehre integriert. Dazu gehört die Definition der verschiedenen Arten von Ressourcen ebenso wie die allgemeine Beschreibung von Online-Ressourcen mit Hilfe von Merkmalen wie Autor, Titel etc. Für eine sinnvolle inhaltliche Erschließung ist es notwendig, auf ein gemeinsames Vokabular zurückgreifen zu können. Daher war es nahe liegend, die im Fach bereits etablierten Werkzeuge des IZ Sozialwissenschaften, den Thesaurus und die Klassifikation zur inhaltlichen Erschließung in das Metadatenschema einzubinden.

#### 2. Einbindung der beteiligten Institutionen

Bislang beteiligen sich elf sozialwissenschaftliche Einrichtungen an SozioNet. Dabei handelt es sich sowohl um Universitätsinstitute als auch um außeruniversitäre Forschungseinrichtungen. Die Voraussetzungen vor Ort sind jeweils sehr unterschiedlich und entsprechend ist auch die Einbindung in SozioNet abhängig von den Voraussetzungen am Institut. Einige besitzen bereits Content-Management-Systeme zur Verwaltung ihrer Ressourcen. Diese benötigen keine Werkzeuge zur Erstellung von Metadaten, sondern entsprechende Schnittstellen zu SozioNet, damit die bereits vorhandenen Metadaten in das SozioNet-System eingespeist und der SozioNet-Robot auf die vorhandenen Daten zugreifen kann.

Für andere soziologische Institute, die bisher noch keinen eigenen Workflow im Umgang mit elektronischen Ressourcen etabliert hatten, war und ist der MetaWizard zur Erzeugung von Metadaten eine wichtige Unterstützung. Dieses webbasierte Formular kann ohne Kenntnisse des zu Grunde liegenden Metadatenschemas oder der benutzten Auszeichnungssprachen genutzt werden und erfreut sich großer Beliebtheit bei den Nutzern.

Die folgenden Institutionen beteiligen sich an SozioNet:

- Deutsches Jugendinstitut DJI, München
- Freiburger Institut für angewandte Sozialwissenschaft e.V., FIFAS
- Friedrich-Alexander-Universität Nürnberg-Erlangen, Lehrstuhl für Soziologie
- Georg August Universität Göttingen, Soziologisches Seminar
- Institut für Sozialwissenschaftliche Forschung e.V., ISF, München
- International University Bremen, Information Research Center
- Mannheimer Zentrum für Europäische Sozialforschung, MZES
- Ruhr Universität Bochum, Fakultät für Sozialwissenschaften
- Sozialforschungsstelle Dortmund
- Universität Dortmund, Lehrstuhl Wirtschafts- und Industriesoziologie
- Wissenschaftszentrum Berlin für Sozialforschung, WZB

Die Aufgaben der beteiligten Einrichtungen bestehen in der Sichtung und Auswahl der relevanten Ressourcen und in der Erstellung von Metadaten gemäß des vereinbarten Metadatenmodells. Wie diese Metadaten erstellt werden, bleibt den Einrichtungen überlassen, sie müssen lediglich konform zum vereinbarten Metadatenschema sein. Die ausgewählten Ressourcen werden von den Einrichtungen selbst formal und inhaltlich erschlossen, es werden in der Regel Notationen der Klassifikation und Schlagworte aus dem Thesaurus vergeben. Zusätzlich besteht die Möglichkeit, freie Schlagworte zu vergeben. Außerdem wird ein kurzes Abstract verfasst. Die Verwendung des kontrollierten Vokabulars und die Bereitstellung von Hilfen zur Auszeichnung durch das IZ stießen auf durchweg positive Resonanz bei unseren Partnern.

Bei denjenigen Einrichtungen, die bereits über Content-Management-Systeme verfügen, waren Anpassungsleistungen in Form von Schnittstellen erforderlich. Zum einen bot sich das OAI Protokoll der Open Archives Initiative an. OAI ist ein anwendungsunabhängiges und standardisiertes Protokoll, welches sich in der Regel

ohne großen Aufwand auf bestehende Systeme aufsetzen lässt. Zudem ist OAI international anerkannt und bietet den Vorteil einer breiten Nachnutzbarkeit über den Kontext von SozioNet hinaus.

Den in Frage kommenden Projektpartnern wurde deshalb empfohlen, einen OAI-Zugriff auf ihre Daten zu ermöglichen. Bei genauerer Betrachtung erwies sich die vorhandene Software zur OAI-Unterstützung jedoch als ungenügend. In der Regel liefern die existierenden Schnittstellen nur einen rudimentären Metadatensatz. Für die reichhaltigen SozioNet-Metadatensätze sind diese Systeme deshalb nur bedingt zu gebrauchen. Eine Anpassung war also notwendig, setzte aber hinreichende Programmierkenntnisse voraus und war von den Projektpartnern nicht zu leisten.

Da die meisten Projektpartner ihre Webanbindung über PHP realisieren, wurde eines der frei verfügbaren Softwarepakete modifiziert, um die technischen Vorraussetzungen auf Seiten der Partnerinstitutionen ohne größeren Programmieraufwand erfüllen zu können. Die modifizierte Software wurde über die SozioNet-Projektseiten zur Verfügung gestellt.

Dennoch entschieden sich die meisten Partner letztlich für die einfachere Alternative einer direkten HTTP-Anbindung. MZES, WZB und DJI stellen die aus ihren Systemen generierten Metadatensätze direkt per HTTP zur Verfügung. Im Vergleich zu OAI kann dies über einfachere Skripte geschehen, die vom SozioNet-Harvester über eine vereinbarte URL abgerufen werden.

Neben Multiplikationsleistungen innerhalb der eigenen Institutionen in Form von Bekanntmachung und Unterstützung von Mitgliedern, ist ein wesentlicher wichtiger Beitrag in der Evaluierung des Metadatenschemas zu sehen. Die Praktikerinnen und Praktiker haben durch reges Feedback auf einem Workshop und in der Korrespondenz dazu beigetragen, ein praktikables Modell zu erstellen. Gleiches gilt auch für die Entwicklung und Gestaltung des MetaWizards.

#### 3. Institutionelle Informationen

Ein weiteres Ziel von SozioNet ist es, einen schnellen Zugriff auf institutionelle Informationen zu gewährleisten. Anlehnend an das Konzept der »secondary homepage«, welches bei MathNet erfolgreich umgesetzt wurde, sollte für SozioNet ebenfalls eine zusätzliche Homepage eingerichtet werden. Diese ist eine zusätzliche Homepage zur bestehenden Institutshomepage. Sie bietet Zugang zu institutionellen Informationen, die durch eine einheitliche und übersichtliche Struktur eine Navigationshilfe bieten soll. Sie ist hilfreich, wenn man zum Beispiel gezielt nach Adressen oder Personen verschiedener Institute recherchieren möchte. Der Aufbau

der Institutshomepages der verschiedenen Einrichtungen ist sehr unterschiedlich und führt zu einer zeitaufwändigen Suche. Die secondary homepage bietet dagegen einen einheitlichen Aufbau für solche und weitere Informationen. Zunächst werden Links auf die entsprechende Seite gesetzt, sukzessive soll das Metadatenschema um die entsprechenden Klassen ergänzt werden.

#### 4. Metadaten

Durch den enormen Anstieg an elektronischen Ressourcen in den letzten Jahren wird es immer schwieriger, relevante von unwichtigen Dokumenten zu unterscheiden. Metadaten ermöglichen es, den fachlichen Kontext, in dem ein Dokument entstanden ist, zu berücksichtigen. Metadaten spielen daher eine wichtige Rolle bei der Suche nach relevanten Ressourcen. Sie sind sozusagen »Daten über Daten« und beinhalten zusätzliche Informationen über Dokumente. Es handelt sich dabei um standardisierte und maschinenlesbare Beschreibungen von Ressourcen, zum Beispiel über den Autor, den Titel, das Datum der Erstellung etc. Ein weit verbreiteter Standard ist zum Beispiel Dublin Core, dessen 15 Kernelemente und diverse Verfeinerungen für die Auszeichnung von Internet-Ressourcen weltweit genutzt werden.

Zur Modellierung von Metadaten gibt es das spezielles Metadatenformat Resource Description Framework (RDF). Es wurde vom World Wide Web Consortium (W3C) zur Beschreibung von unterschiedlichen Metadaten entwickelt.

RDF ermöglicht es, allgemeine Metadaten wie zum Beispiel Dublin Core ebenso in das Metadatenschema einzubinden, wie auch fachspezifisches Vokabular. Für SozioNet bedeutet das, dass der Thesaurus und die Klassifikation in das Metadatenschema eingebunden wurden.

Alle Daten liegen im XML-Format vor. XML bedeutet Extensible Markup Language und erlaubt im Gegensatz zu HTML die Formulierung eigener Tags, wodurch diese Auszeichnungssprache deutlich flexibler ist.

Die Vorteile von RDF liegen in der Möglichkeit, verschiedene Schemata zu benutzen. Damit diese eindeutig identifiziert werden können, wird das Prinzip der Namensräume angewendet, welches jedem verwendeten Schema eine eindeutige URL zuweist. Daher sind nicht nur die Metadaten selbst, sondern auch ihre Definition für andere zugänglich und auswertbar. Außerdem besteht die Möglichkeit, über Referenzen, also Verweise, Metadatensätze an verschiedenen physikalischen Orten aufeinander zu beziehen.

Für eine vereinfachte Handhabung haben wir noch eine zusätzliche Abstraktionsschicht eingeführt. Die Web Ontology Language (OWL) erleichtert die Erweiterung des verwendeten Vokabulars.

#### 5. Metadatenschema

So entsteht ein gemeinsames Metadatenschema. Ein Metadatenschema ist ein maschinenlesbares Modell, welches ein gemeinsames Vokabular für einen speziellen Wissensbereich definiert. Es bildet die Grundlage, auf der jeder Metadatensatz erstellt wird. Für SozioNet muss das Metadatenschema, neben allgemeinen Merkmalen von Online-Ressourcen, die für die Sozialwissenschaften spezifischen Aspekte berücksichtigen. Um einen Überblick über die im Fach genutzten Ressourcen zu erhalten, wurde vor der Entwicklung der Metadatenschemata auf den Servern verschiedener sozialwissenschaftlicher Einrichtungen nach dort vorhandenen Ressourcen recherchiert. So wurden die für das Projekt relevanten Ressourcenarten ausfindig gemacht und konnten für die Entwicklung des Schemas berücksichtigt werden. Da es sehr schwierig ist, die Ontologie im Nachhinein zu ändern, war es notwendig, im Vorfeld die zu verwendenden Klassen und ihre jeweiligen Beziehungen zueinander festzulegen.

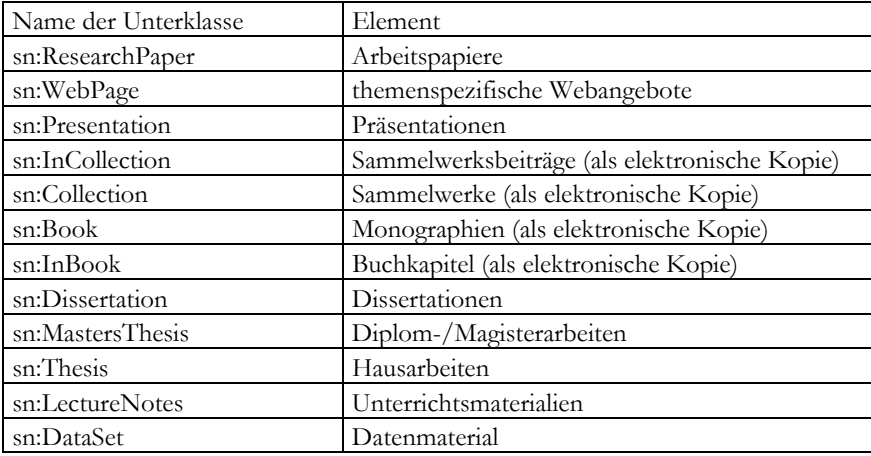

*Tabelle 1: SozioNet-Elemente* 

Das SozioNet-Metadatenschema beschreibt zum Beispiel die Klasse »Publikation«. Tabelle 1 listet die zugeordneten Unterklassen auf, die diese Klasse weiter differenzieren. Das Präfix »sn« steht für SozioNet und zeigt an, dass es sich bei diesen Elementen um solche handelt, die eigens für das SozioNet-Schema entwickelt wurden.

Beschrieben werden die Unterklassen mit Hilfe von Dublin Core Metadaten und dem Thesaurus sowie der Klassifikation Sozialwissenschaften. Folgende Angaben können eingetragen werden:

- formaler Titel einer Ressource
- Untertitel, Kurzfassung, Abkürzung oder Übersetzung des Titels
- Autorin/Autor oder erstellende Institution
- Inhaltserschließung der Ressource mittels der IZ Klassifikation, des IZ Thesaurus und/oder frei gewählter Schlagwörter
- Abstract
- herausgebende oder vertreibende Organisation
- weitere beteiligte Personen (z.B. Illustrator, Übersetzer etc.)
- Datum der Erstellung
- Datum der letzten Änderung
- Internet Medientyp, wird folgendermaßen angegeben: text/html, text/pdf etc
- Sprache, in der das Dokument verfasst ist
- Ressource, die Teil einer größeren Einheit ist
- Verweis auf ein anderes Dokumentformat (z.B. Kapitel eines Buches)
- Verweis auf eine Ressource, die diese ersetzt (z.B. eine überarbeitete Fassung)
- Verweis auf eine andere Ressource, die beispielsweise zitiert wird

#### 6. Inhaltliche Erschließung

Neben der Auszeichnung der Ressourcen mit formalen Metadaten, bietet die inhaltliche Erschließung mit Hilfe des Thesaurus und der Klassifikation einen weiteren Mehrwert von SozioNet. Die Verständigung auf ein einheitliches Vokabular, bietet – auch wenn es von den Autorinnen und Autoren selbst genutzt wird – eine effektive Suche in dem verteilten Datenbestand. Daher stehen die Klassifikation und der Thesaurus des IZ Sozialwissenschaften als im Fach etablierte Werkzeuge zur Verfügung.

Die Einbettung der Erschließungswerkzeuge in den MetaWizard und teilweise auch in die Suchmaske in der vorliegenden Form wird wesentlich zu der regen Nutzung beigetragen haben. So ist es bei der Benutzung des Thesaurus möglich, sowohl nach einzelnen Schlagworten, die man vergeben möchte zu suchen oder

man kann durch den Inhalt *browsen*. Der Thesaurus wird in einem separaten Fenster angezeigt, welches zweigeteilt ist. Die linke Hälfte dient der Navigation innerhalb des Thesaurus und in der rechten werden die entsprechenden Terme mit den möglichen Verweisen angezeigt. Diese Anwendung ist so gestaltet, dass nur die als Schlagworte zugelassenen Terme auch übernommen werden können, ansonsten wird auf die stattdessen zu benutzenden Begriffe verwiesen und verlinkt. Somit wird automatisch ausgeschlossen, dass nicht als Deskriptoren zugelassene Schlagworte ausgewählt werden. Die Klassifikation kann bis zum letzten Begriff in der Hierarchie »durchbrowst« werden, dieser wird dann automatisch übernommen.

#### 7. MetaWizard

Der MetaWizard dient der Unterstützung derjenigen Teilnehmerinnen und Teilnehmer, die bisher nicht über ein eigenes System zur Datenverwaltung bzw. Metadaten-Erstellung verfügen. Die Erstellung von Metadaten mit Hilfe des MetaWizard erfordert keinerlei Kenntnisse des zugrundeliegenden Metadatenschemas oder der Auszeichnungssprachen. Der MetaWizard ermöglicht eine Personalisierung, so dass ein späteres Überarbeiten der Daten durch den Nutzer jederzeit möglich ist. Die Benutzung des MetaWizards ist sehr nutzerfreundlich. So erfolgt die Eingabe der Daten über mehrere, übersichtliche Seiten. Die eingegebenen Metadaten werden jeweils pro Seite überprüft. Ein Weitergehen zur nächsten Seite ist nur nach einer positiven Überprüfung möglich. Außerdem sind der Thesaurus und die Klassifikation des IZ Sozialwissenschaften in den MetaWizard integriert, so dass die entsprechenden Deskriptoren und Terme direkt ausgewählt und in das Formular übernommen werden können. Es wird sowohl ein *browsen* als auch die gezielte Suche nach Begriffen über ein Suchfeld unterstützt. Durch die Möglichkeit der Trunkierung können verschiedene Flexionsformen und zusammengesetzte Wörter gefunden werden. Wird ein Nichtdeskriptor ausgewählt, wird automatisch der stattdessen zu verwendende Deskriptor angezeigt.

Bei einigen Ressourcen sind bereits Metadaten vorhanden, zum Beispiel gemäß Dublin Core in Form von Angaben im HTML-Header. Diese vorhandenen Metadaten werden vom MetaWizard automatisch in das Formular übernommen: wird eine neue URL in den Wizard eingegeben, dann wird die entsprechende Seite vom Quell-Server geladen und nach vorhandenen Metadaten durchsucht. Die verwendete Heuristik greift dabei auf unterschiedliche Strategien zurück. Die gefundenen Metadaten werden dann in das Formular übernommen und müssen nicht noch mal eingegeben werden.

SCHMIEDE/SCHUMANN/MEIER: SOZIONET 3503

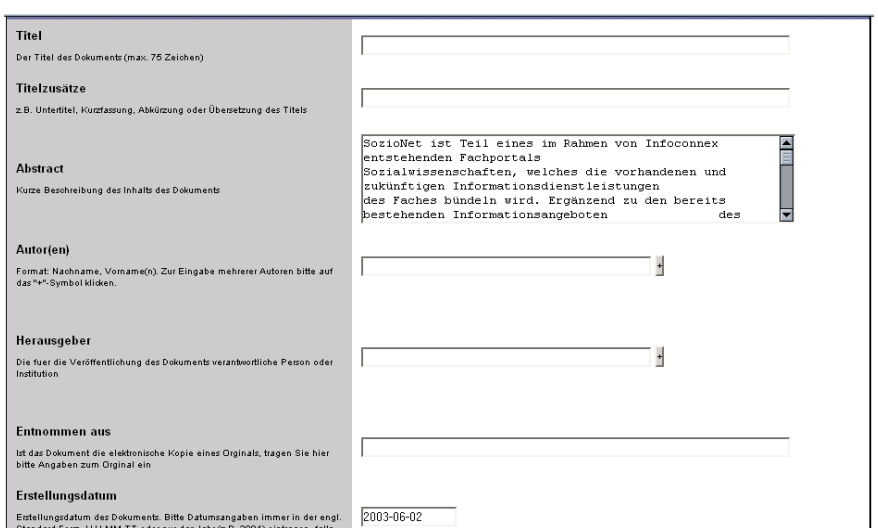

*Abbildung 8: Dateneingabe mit dem MetaWizard* 

Nach Beendigung der Dateneingabe und Überprüfung der Angaben wird automatisch ein RDF-Metadatensatz erstellt. Dieser muss dann noch auf den eigenen Server heruntergeladen und in dasselbe Verzeichnis wie die Ressource gespeichert werden.

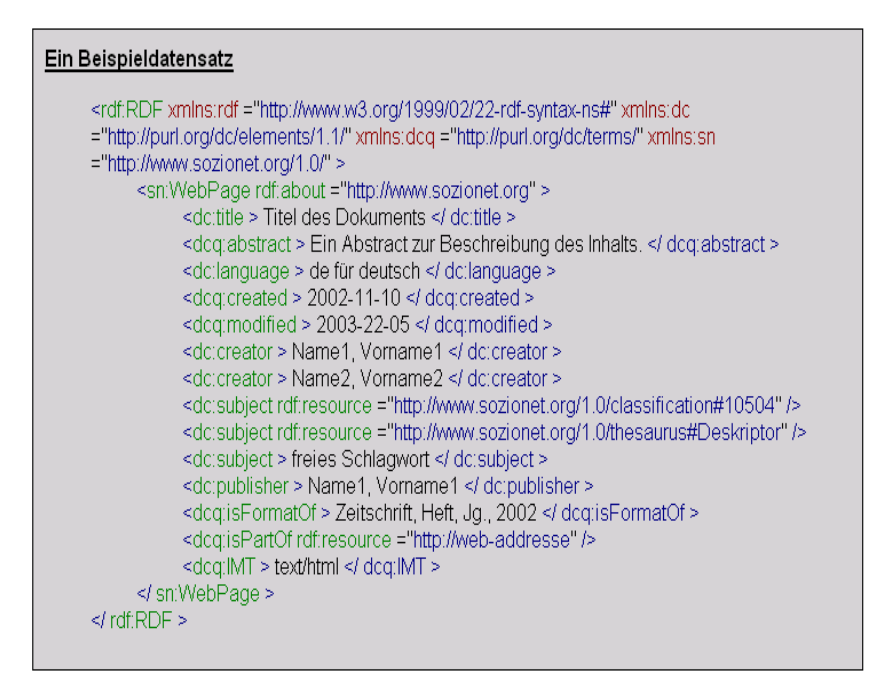

*Abbildung 9: Beispiel für einen Metadatensatz in RDF* 

#### 8. Technische Umsetzung

Die Einhaltung und der Gebrauch von Standards ist eine wichtige Voraussetzung für eine nachhaltige Nutzung des Angebots. Statt immer neuer Einzellösungen müssen gemeinsame Standards entwickelt und dann auch genutzt werden, damit unterschiedliche Systeme auf die Daten zugreifen und diese auswerten können.

SozioNet setzt durchgängig auf XML und damit verbundene Standards wie XSL, XQuery, XML Forms usw. Durch den Einsatz der XML-Datenbank eXist7 können unterschiedliche Dokument- oder Metadatenstrukturen – ohne den ansonsten anfallenden Aufwand einer Änderung des relationalen Datenmodells – abgelegt und durchsucht werden. Der Harvester nutzt die in der Datenbank gespeicherten Angaben als Ausgangspunkt für das Harvesting. Dabei werden die bereits in der Datenbank vorhandenen Metadaten mit denen auf dem Server gefundenen

<sup>——————</sup> 7 http://exist-db.org

verglichen. Bei Nicht-Übereinstimmung erhält die lokale Version auf dem Server der Einrichtung den Vorzug. Dies erlaubt es fortgeschrittenen Anwendern, Metadatensätze unter Umgehung des MetaWizard direkt zu editieren. Zusätzlich durchsucht der Harvester den Kontext der gerade bearbeiteten Adresse, um gegebenenfalls weitere, bislang nicht erfasste Ressourcen zu erschließen. Aufgabe des Harvesters ist es zudem, den Volltext der erfassten Ressourcen zu indexieren. Abbildung 3 gibt einen Überblick über das System: Die Institutsangehörigen sichten die relevanten Ressourcen und zeichnen sie mit Metadaten gemäß des SozioNet Metadatenschemas aus. Diese werden in einer Datenbank gespeichert. Der Sozio-Net Harvester oder Web Robot kann dann ausgehend von den gespeicherten Daten die jeweiligen Ressourcen einsammeln.

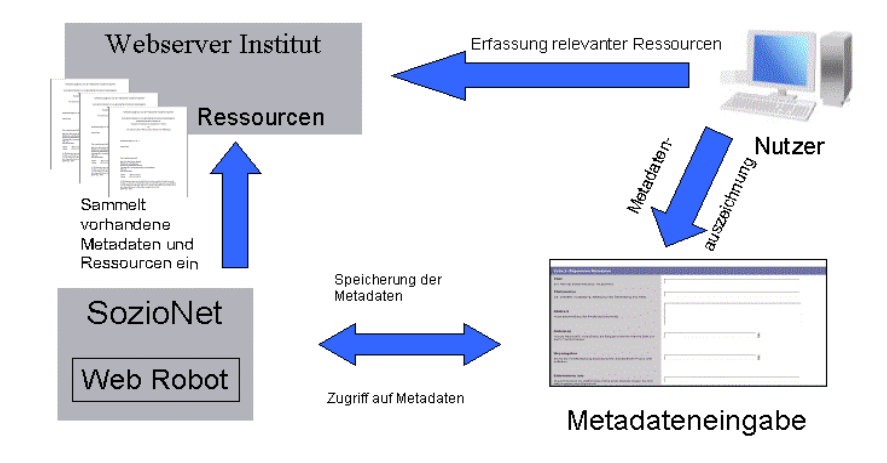

*Abbildung 10: Überblick* 

#### 9. Schlussbetrachtung

Dank SozioNet stehen eine gelungene Infrastruktur zur Erfassung wissenschaftlicher Fachinformation und entsprechende Werkzeuge zur Erstellung von Metadatensätzen zur Verfügung. Basierend auf einem gemeinsamen Metadatenmodell werden unterschiedlichste Arten von Ressourcen erfasst und über SozioNet recherchierbar gemacht. Die Kooperationspartner haben sich mit großem Interesse und Engagement an der Entwicklung und Umsetzung von SozioNet beteiligt. So ist ein Netzwerk an sozialwissenschaftlichen Einrichtungen entstanden, deren jeweilige Ressourcen nach fachspezifischen Fragestellungen durchsucht werden können.

Die große Resonanz, auf die SozioNet gerade auch im internationalen Ausland stieß, zeigt, dass es ein großes Interesse an standardisierten Anwendungen im Bereich XML-basierter Anwendungen im Bereich der Sozialwissenschaften gibt.